## **USER MANUAL V1.0**

# CMT - RCS (Remote Control Software)

| -                      | Info                         |                                             |                        |             |                                | -            |
|------------------------|------------------------------|---------------------------------------------|------------------------|-------------|--------------------------------|--------------|
| ID Message<br>25 Ready |                              | SPEC                                        |                        |             | Auto Run Type<br>0 / 1 TX2_Mod | _Dist 0 /    |
| RX / TX - Sig          | nal Generator                | On                                          | RX Measurement         | AUTO        | CCITT                          |              |
| Power                  | RX Frequency                 | TX Frequency                                | Special Target Actual  |             | Type [Target ]                 |              |
| -40.0 dBm              | 145.00000 MHz                | 145.00000 MHz                               | SN 12.0 12.7           | -118.99 dBm | S/N                            | 41.48 dB     |
| +                      | +                            | ✓ TX=RX +                                   | SINAD 12.0 12.41       | -119.15 dBm | SINAD                          | 24.85 dB     |
| 10.0                   | 0.12500                      | 0.12500                                     | V DIST (%) 5.0 5.59    | -105.7 dBm  | DIST (Distortion)              | 5.28 %       |
|                        |                              |                                             | Quieting 20.0 20.1     | -103.9 dBm  |                                |              |
| Preset RF Power        | Preset RF Freg. Step         | Preset RF Frequency                         | Squeich Low            | dBm         |                                |              |
| 10.0 dBm               | © 0.0125 MHz                 | 10.7000 MHz                                 | Hyst.                  | dBm         |                                |              |
| 0.0 dBm                | © 0.1000 MHz                 | 145.0000 MHz                                | 💟 Bandwidth 6 dB       | 13.6 kHz    |                                |              |
| ) -80.0 dBm            | © 1.0000 MHz                 | 435.0000 MHz                                | Freq. OffSet           | -0.1 kHz    |                                |              |
| Modulation             |                              | On                                          | TX Measurement         | AUTO SOU.   |                                | CLR 🕑 🖙      |
| Int. Internal          | 1st internal 2nd             | Ext. External                               | RF - Input             |             | Freq.Meter - Input             |              |
| FM 3.0                 | kHz 0.0 kHz                  | FM 0.0 kHz                                  | RF 1 - Power           | dBm         |                                |              |
| QM                     | F F                          | 0 0M +                                      | RF 1 - Frequency       | MHz         | RF 2 - Frequency               | 99.99999 MHz |
| AM 0.1                 |                              | © AM 0.1                                    | 🔲 RF 1 - Mod -         | kHz         | 🔽 RF 2 - Mod -                 | -3.005 kHz   |
| J AM                   |                              | O AM                                        | RF 1 - Mod (PK+PK)/2   | kHz         | RF 2 - Mod (PK+PK)/2           | 2.998 kHz    |
| Preset 1st - FM        | Preset 1st GM                | Preset 1st AM                               | ERF 1 - Mod +          | kHz         | 📝 RF 2 - Mod +                 | 3.001 kHz    |
| 3.0 Khz                | (*) 1.0 Rad                  | 0 10.0 %                                    | 🔲 RF 1 - Demod Freq    | kHz         | 👿 RF 2 - Demod Freq            | 1.2339 kHz   |
| 5.0 Khz                | 5.0 Rad                      | 20.0 %                                      | RF 1 - Mod. Distortion | %           | RF 2 - Mod. Distortion         | 73.77 %      |
| ) 30.0 Khz             | 10.0 Rad                     | O 50.0 %                                    | RF 1 - Beat            | kHz         | RF 2 - Beat                    | kHz          |
| AF - Signal G          | ienerator                    | On                                          | Other                  | AUTO        | ALL                            |              |
| Level                  | AF1 - Frequency              | AF2 - Frequency                             | External AF            |             | Internal Battery Health        |              |
| 200.0 mV               | 1.000 kHz                    | 1.000 kHz                                   | Ext AF - Frequency     | 0.9998 kHz  | Battery 1 - Base Unit          | 3.63 V       |
| +                      | +                            |                                             | Ext AF - Level         | 1005.7 mV   | Battery 2 - CM-B5              | 3.66 V       |
| 5                      | 0.100                        | 0.100                                       |                        |             | Battery 3 - CM-Z1              |              |
|                        |                              |                                             |                        |             | - Solidiy S CHIET              | N            |
| Preset AF Level        | Preset AF1 Frequency         | Preset AF1 Freq. Step                       | RF Probe               |             |                                |              |
| 1 mV                   | © 0.400 Khz                  | © 0.010 Khz                                 | 🔲 In DB                | dBm         |                                |              |
| 🗇 10 mV                | 1.000 Khz                    | © 0.100 Khz                                 | 🔲 In Volt              | mV          |                                |              |
| ) 100 mV               | 3.000 Khz                    | 1.000 Khz                                   |                        |             |                                |              |
| Logging                | Max. 200                     | Logged 26                                   | Total Processed        | 26          | Show Device Settings           | TXT CLR OFF  |
|                        | 12:32:09 1 1<br>12:32:08 1 1 | TX2_Mod_Dist 73.77<br>TX2_DeMod_Freg 1.2339 | %                      |             |                                |              |
| 3-3-2014               | 12:32:08 1 1<br>12:32:07 1 1 | TX2_ModPlus 3.001<br>TX2_ModMean 2.998      | kHz<br>kHz             |             |                                | -            |

# A simple tool for a complex Rohde & Schwarz

# **Radio Communication Tester**

# 1. Table of Content

| 1. | Tab   | ble of Content                                                      | 2  |
|----|-------|---------------------------------------------------------------------|----|
| 2. | Intr  | oduction                                                            | 3  |
| 3. | Ho    | w to get it & Installation                                          | 4  |
| 4. | Lice  | ense agreement & Set up                                             | 5  |
| 4  | .1.   | License Key                                                         | 5  |
| 4  | .2.   | Setting the CMT GPIB Address                                        | 6  |
| 5. | Usi   | ng the CMT RCS                                                      | 7  |
| 5  | .1.   | Screen overview                                                     | 7  |
| 5  | .2.   | General menu section                                                | 8  |
| 5  | .3.   | Progress information bar                                            | 9  |
| 5  | .4.   | Main settings for RF / AF Signal Generator                          | 10 |
|    | 5.4   | 1. Main settings for RF Power and Frequency                         | 10 |
|    | 5.4   | 1. Main settings for RF Modulation                                  | 11 |
|    | 5.4   | 2. Main settings for AF Frequency and Level                         | 13 |
| 5  | .5.   | Measurement selection area                                          | 14 |
| 5  | .6.   | Setup of Automatic Measurements                                     | 16 |
| 5  | .7.   | Running an Automatic Measurements Run                               | 19 |
| 5  | .8.   | Logging Section                                                     | 20 |
| 5  | .9.   | Entering new values                                                 | 21 |
| 6. | GP    | IB Setup                                                            | 22 |
| 7. | Dov   | wnloading Measurement & Logging Data                                | 25 |
| 7  | .1.   | Download (last) measurement to Excel                                | 25 |
| 7  | .2.   | Download (last) measurement to .txt file                            | 28 |
| 7  | .3.   | Download of logging section                                         | 29 |
| 8. | Sav   | ring and using configuration files                                  | 30 |
| 9. | Арр   | pendix – Quick Start Guide                                          | 31 |
| 9  | .1.   | Perform a single measurement run.                                   | 32 |
| F  | or ex | xample: perform a Noise measurement for a receiver (RX Measurement) | 32 |
| 9  | .2.   | To make automated run of measurements                               | 34 |
| 9  | .3.   | How to enter values in a box and save them?                         | 37 |

# 2. Introduction

The CMT Remote Control Software (RCS) is designed to easily control the sophisticated CMT Radio Communication Testers from Rohde & Schwarz.

Using software to control these receivers enables

- Usage of these Testers in computer controlled test systems
- Easy graphical user interface instead of "key driven" complex measuring special functions
- Enhanced measurement capabilities
- Display measured data in Excel or download tot .txt file.
- Easy setup and running of multiple measurements within several ranges (e.g. frequency or modulation depth)

Another advantage is that there is no need for additional programming (e.g. Matlab etc). It is a ready to use program.

Its functionality is split in two parts. With its standard functionality you are able to check if the software is suitable to operate on your computer / OS / GPIB installation. If it works fine you may consider making a registration request to get access to the enhanced functionality.

Standard functionality

- Operating the straight forward Mobile Tester settings, such as

- \* RF Frequency, Power and modulation depth (incl. 2<sup>nd</sup> modulator within CMT)
  - \* AF Frequency and Level

Enhanced functionality (subject to registration )

- Making use of the available receiver measurements:

- \* SINAD, S/N and distortion
- \* SINAD (12dBm), S/N (12dBm)
- \* Bandwidth (-6dBm), Bandwidth Central frequency error
- \* Quieting and Squelch measurements
- or Transmitter measurements
  - \* Frequency and frequency-offset measurements
  - \* Modulation depth and demodulated frequency
  - \* Power measurements (including HF Probe)

- Making use of the automated measurement functionality, including single or continuous measurement.

# 3. How to get it & Installation

The CMT RCS is a Click Once application. Simply stated, a ClickOnce application is any Windows Forms or console application published using the Microsoft ClickOnce technology. ClickOnce applications can be deployed to a computer from a Web location, a network share, or even from a file location such as a CD.

ClickOnce-deployed applications are considered 'low impact', in that they are installed per-user, not per-machine .The application is added to the user's Start menu and to the Add/Remove Programs group in the Control Panel. Unlike other deployment technologies, nothing is added to the Program Files folder and no administrative rights are required for installation.

The CMT RCS can be downloaded or launched from the site:

#### http://www.30dbm.com

The application requires needs .NET Framework. If the proper version is not available on the target system, it will automatically ask to download it during installation.

For using the enhanced functionality of the CMT RCS you need to be a registered user. A license key can be requested from:

http://www.30dbm.com/Request.aspx

Please make sure to enter the correct equipment used

# 4. License agreement & Set up

## 4.1. License Key

The CMT - RCS is license protected. To enter the license key, select the corresponding module and push on "EDIT".

|                                 | Info<br>License<br>About |             |        |  |
|---------------------------------|--------------------------|-------------|--------|--|
| T - V1.0 : Setup License<br>nfo |                          |             |        |  |
| roduct Key<br>181893857473202   |                          |             |        |  |
| nstalled Licenses               |                          |             |        |  |
| PRODUCT                         | LICENSEE EMAIL ADDRESS   | LICENSE KEY | STATUS |  |
| CMT - V1.0                      |                          |             | NOTOK  |  |
|                                 |                          |             |        |  |

Now the license key can easily be added to your licenses setup, and it will immediately be reflected in the license overview.

| Product Key            | 181893857473202        | 1 | roduct Key<br>181893857473202 |                        |               |        |
|------------------------|------------------------|---|-------------------------------|------------------------|---------------|--------|
| Product                | CMT - V1.0             |   | PRODUCT                       | LICENSEE EMAIL ADDRESS | LICENSE KEY   | STATU: |
| Licensee Email Address | jos.delissen@30Dbm.com |   | CMT V1.0                      | jos delissen@30dbm.com | F212EAD8280E0 | ок     |
| License Key            | F212EAD8280E0          |   |                               |                        |               |        |
|                        | OK Cancel              |   |                               |                        | EDIT          | ОК     |

## 4.2. Setting the CMT GPIB Address

The Rohde & Schwarz CMT device needs some special preparation before the CMT-RCS will be able to communicate to it. The GPIB address can only be set via special function keys on the device (there are no hardware switches for this).

#### 

At first usage or when having done a master reset of the instrument (going back to factory setting with special function "99 [SPEC]"), the device loses its GPIB Address !.

To set the GPIB address again, manually use the following control function on the device

[B] 100 [SPEC] **XX** [SPEC]

### xx = GPIB Address to be used (e.g. 25)

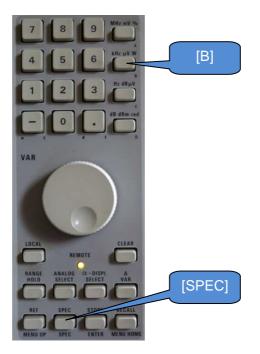

# 5. Using the CMT - RCS

## 5.1. Screen overview

|                                                                                                    |                                                                                                    | ftware) by Jos Delisse                                                                                                    | 'n                                                                                          |                                  |                                                                                                    |                      |
|----------------------------------------------------------------------------------------------------|----------------------------------------------------------------------------------------------------|----------------------------------------------------------------------------------------------------|---------------------------------------------------------------------------------------------|----------------------------------|----------------------------------------------------------------------------------------------------|----------------------|
| File Settings                                                                                                    | Info                                                                                                    |                                                                                                    |                                                                                             |                                  | В                                                                                                    |                      |
| ID Message<br>25 Ready                                                                                                    | A                                                                                                    | SPEC                                                                                                    |                                                                                             | STOP II S                        | Auto Run Type<br>0 / 1 TX2_Mod_Dist                                                                                                    | Repeat<br>0 / 1      |
|                                                                                                    | gnal Generator                                                                                                    | On                                                                                                    | RX Measurement                                                                              | AUTO                             |                                                                                                    |                      |
| Power                                                                                                    |                                                                                                    | K Frequency                                                                                                    | Special Target Actua                                                                        |                                  | Type [Target]                                                                                                    |                      |
| -40.0 dBm                                                                                                    |                                                                                                    | 145.00000 MHz                                                                                                    | <ul> <li>✓ SN</li> <li>✓ SINAD</li> <li>✓ SINAD</li> <li>✓ 12.0</li> <li>✓ 12.41</li> </ul> | -118.99 dBm<br>-119.15 dBm       |                                                                                                    | 1.48 dB<br>4.85 dB   |
| 10.0 -                                                                                                    | 0.12500 -                                                                                                    | TX=RX +                                                                                                    | ☑ DIST (%) 5.0 5.59                                                                         | -105.7 dBm                       |                                                                                                    | 5.28 %               |
|                                                                                                    |                                                                                                    |                                                                                                    | Quieting 20.0 20.1                                                                          | -103.9 dBm                       |                                                                                                    |                      |
| Preset RF Power                                                                                                    |                                                                                                    | reset RF Frequency                                                                                                    | Squelch Low<br>Hvst.                                                                        | dBm<br>dBm                       |                                                                                                    | $\frown$             |
| 10.0 dBm 0.0 dBm                                                                                                    | © 0.0125 MHz ©<br>© 0.1000 MHz ©                                                                                                    | 10,7000 MHz                                                                                                    | Bandwidth 6 dB                                                                              | 13.6 kHz                         |                                                                                                    | ( D                  |
| -80.0 dBm                                                                                                    | © 1.0000 MHz ©                                                                                                    | C 00 MHz                                                                                                    | Freq. OffSet                                                                                | -0.1 kHz                         |                                                                                                    |                      |
| Modulation                                                                                                    |                                                                                                    | On                                                                                                    | TX Measurement                                                                              | AUTO SOU. F                      | NW F_HP CCITT ALL CLR                                                                                                    | U 🗢                  |
| Int. Internal                                                                                                    |                                                                                                    | External                                                                                                    | RF - Input                                                                                  |                                  | Freq.Meter - Input                                                                                                    | E                    |
| FM 3.0                                                                                                    | kHz 0.0 kHz ● F                                                                                                    |                                                                                                    | RF1 - Power                                                                                 | dBm<br>MHz                       | RF 2 - Frequency 99.99                                                                                                    |                      |
| © QM<br>© AM 0.1                                                                                                    |                                                                                                    |                                                                                                    | RF 1 - Mod -                                                                                | kHz                              |                                                                                                    | .005 kHz             |
|                                                                                                    |                                                                                                    |                                                                                                    | RF 1 - Mod (PK+PK)/2                                                                        | kHz                              |                                                                                                    | .998 kHz             |
| Preset 1st - FM                                                                                                    | Preset 1st QM Pr                                                                                                    | eset 1st AM<br>10.0 %                                                                                                    | RF 1 - Mod + RF 1 - Demod Freq                                                              | kHz<br>kHz                       | No. States and a second second s | .001 kHz<br>2339 kHz |
| 5.0 Khz                                                                                                    | 0 5.0 Rad 0                                                                                                    | 20.0 %                                                                                                    | RF 1 - Mod. Distortion                                                                      | %                                |                                                                                                    | 3.77 %               |
| 30.0 Khz                                                                                                    | 🔿 10.0 Rad 🔿                                                                                                    | 50.0 %                                                                                                    | 🕅 RF 1 - Beat                                                                               | kHz                              | RF 2 - Beat                                                                                                    | kHz                  |
| AF - Signal C                                                                                                    |                                                                                                    | On                                                                                                    | Other                                                                                       | AUTO                             | ALL                                                                                                    | ]∪]⇒                 |
| Level 200.0 mV                                                                                                    | AF1 - Frequency AF                                                                                                    | F2 - Frequency<br>1.000 kHz                                                                                                    | External AF                                                                                 | 0.9998 kHz                       | Internal Battery Health           Internal Battery 1 - Base Unit                                                                                                    | 3.63 V               |
| +                                                                                                    | •                                                                                                    | +                                                                                                    | Et AF - Level                                                                               | 1005.7 mV                        |                                                                                                    | 3.66 V               |
| 5 -                                                                                                    | 0.100                                                                                                    | 0.100                                                                                                    |                                                                                             |                                  | Battery 3 - CM-Z1                                                                                                    | V                    |
| Preset AF Level                                                                                                    | and the second second second second second second second second second second second second second second second                                                                                                    | eset AF1 Freq. Step                                                                                                    | RF Probe                                                                                    |                                  |                                                                                                    |                      |
|                                                                                                    | 🔘 0.400 Khz 🔘                                                                                                    | 0.010 Khz<br>0.100 Khz                                                                                                    | In DB                                                                                       | dBm                              |                                                                                                    | ( F                  |
| 1 mV 10 mV                                                                                                    | 1.000 Khz                                                                                                    | U. TUU PUIZ                                                                                                    |                                                                                             |                                  |                                                                                                    | $\sim$               |
| -                                                                                                    | <ul> <li>1.000 Khz</li> <li>3.000 Khz</li> </ul>                                                                                                    | 1.000 Khz                                                                                                    | 🔲 In Volt                                                                                   | mV                               |                                                                                                    | $\smile$             |
| <ul> <li>10 mV</li> <li>100 mV</li> <li>Logging</li> </ul>                                                                             |                                                                                                    |                                                                                                    | Total Processed                                                                             | mV                               | Show Device Settings                                                                                                    |                      |
| <ul> <li>10 mV</li> <li>100 mV</li> <li>Logging</li> <li>23-3-2014</li> <li>23-3-2014</li> </ul>                                       | 3.000         Khz         Max.         200           12:32:09         1         1         TX2           12:32:08         1         1         TX2                                                                                                    | 1.000 Khz<br>Logged 26<br>2 Mod_Dist 73.77<br>2 DeMod_Freq 1.2339                                                                                                    | Total Processed                                                                             |                                  | Show Device Settings                                                                                                    |                      |
| <ul> <li>10 mV</li> <li>100 mV</li> <li>Logging</li> <li>23-3-2014</li> <li>23-3-2014</li> <li>23-3-2014</li> </ul>                    | 3.000         Khz         Max.           Max.         200           12:32:09         1         1         TX2           12:32:08         1         1         TX2           12:32:07         1         1         TX2                                                                                                    | 1.000         Khz           Logged         26           2_Mod_Dist         73.77           DeMod_Freq         1.2339           2_ModPlus         3.001           ModMean         2.998                                                                                                    | Total Processed<br>%<br>kHz<br>kHz                                                          |                                  | $\frown$                                                                                                    |                      |
| <ul> <li>10 mV</li> <li>100 mV</li> <li>Logging</li> <li>23-32014</li> <li>23-32014</li> <li>23-32014</li> <li>23-32014</li> </ul>     | 3.000         Khz         Max         200           12.32.09         1         1         TX2           12.32.08         1         1         TX2           12.32.08         1         1         TX2           12.32.01         1         TX2         TX2           12.32.06         1         1         TX2           12.32.06         1         TX2         TX2                                                                                                    | 1.000         Khz           Logged         26           2_Mod_Dist         73.77           DeMod_Freq         1.2339           ModPlus         3.001                                                                                                    | Total Processed<br>%<br>kHz<br>kHz<br>kHz<br>kHz                                            |                                  | G Show Device Settings                                                                                                    |                      |
| <ul> <li>10 mV</li> <li>100 mV</li> <li>Logging</li> <li>23-3-2014</li> <li>23-3-2014</li> <li>23-3-2014</li> <li>23-3-2014</li> </ul> | 3.000         Khz           Max.         200           12.32.09         1         1         TX2           12.32.08         1         1         TX2           12.32.08         1         1         TX2           12.32.07         1         1         TX2           12.32.07         1         1         TX2           12.32.06         1         1         TX2                                                                                                    | 1.000         Khz           Logged         26           2.Mod_Dist         73.77           2.DeMod_Freq         1.2339           ModPlus         3.001           2.ModPlus         3.998           ModMin         -3.005                                                                                                    | Total Processed<br>%<br>kHz<br>kHz<br>kHz<br>kHz                                            |                                  | $\frown$                                                                                                    |                      |
| <ul> <li>10 mV</li> <li>100 mV</li> <li>Logging</li> <li>23-32014</li> <li>23-32014</li> <li>23-32014</li> <li>23-32014</li> </ul>     | 3.000         Khz           Max.         200           12.32.09         1         1         TX2           12.32.08         1         1         TX2           12.32.08         1         1         TX2           12.32.08         1         1         TX2           12.32.07         1         1         TX2           12.32.06         1         1         TX2           12.32.05         1         1         TX2           12.32.05         1         1         TX2           12.32.05         1         1         TX2           12.32.05         1         1         TX2           12.32.05         1         1         TX2                                                                                                    | 1.000         Khz           Logged         26           _Mod_Dist         73.77           _DeMod_Freq.12339         3.001           _ModMus         3.001           _ModMus         3.005           _Freq         99.999           _Mod         10.05                                                                                                    | Total Processed<br>%<br>kHz<br>kHz<br>kHz<br>kHz<br>Mhz<br>y<br>Mhz                         | 26                               | G                                                                                                    |                      |
| <ul> <li>10 mV</li> <li>100 mV</li> <li>Logging</li> <li>23-32014</li> <li>23-32014</li> <li>23-32014</li> <li>23-32014</li> </ul>     | 3.000         Khz         Max           Max         200           12.32.09         1         1           12.32.08         1         1           12.32.08         1         1           12.32.08         1         1           12.32.06         1         1           12.32.06         1         1           12.32.06         1         1           12.32.06         1         1           12.32.06         1         1           12.32.06         1         1           12.32.06         1         1           12.32.06         1         1           12.32.06         1         1           12.32.06         1         1           1         1         1                                                                                                    | 1.000 Khz<br>Logged 26<br>2. Mod. Dist 73.77<br>2. DeMod. Freq 1.2339<br>ModPlus 3.001<br>ModPlus 2.998<br>ModMin - 3.005<br>2. See 99.999<br>2. See 99.999<br>3. See 99.999<br>3. See 99.9999<br>3. See 99.999<br>3. See 99.9999<br>3. See 99.999<br>3. See 99.999 | Total Processed                                                                             | 26<br>Dol (GPIB) and             | $\frown$                                                                                                    |                      |
| <ul> <li>10 mV</li> <li>100 mV</li> <li>Logging</li> <li>23-32014</li> <li>23-32014</li> <li>23-32014</li> <li>23-32014</li> </ul>     | 3.000         Khz           Max.         200           12.32.09         1         1         TX2           12.32.08         1         1         TX2           12.32.08         1         1         TX2           12.32.08         1         1         TX2           12.32.07         1         1         TX2           12.32.06         1         1         TX2           12.32.05         1         1         TX2           12.32.05         1         1         TX2           12.32.05         1         1         TX2           12.32.05         1         1         TX2           12.32.05         1         1         TX2                                                                                                    | 1.000 Khz<br>Logged 26<br>2. Mod. Dist 73.77<br>2. DeMod. Freq 1.2339<br>ModPlus 3.001<br>ModPlus 2.998<br>ModMin - 3.005<br>2. See 99.999<br>2. See 99.999<br>3. See 99.999<br>3. See 99.9999<br>3. See 99.999<br>3. See 99.9999<br>3. See 99.999<br>3. See 99.999 | Total Processed                                                                             | 26<br>Dol (GPIB) and             | G                                                                                                    |                      |
| <ul> <li>10 mV</li> <li>100 mV</li> <li>Logging</li> <li>23-3-2014</li> <li>23-3-2014</li> <li>23-3-2014</li> <li>23-3-2014</li> </ul> | 3.000         Khz         Max           Max         200           12.32.09         1         1           12.32.08         1         1           12.32.08         1         1           12.32.08         1         1           12.32.06         1         1           12.32.06         1         1           12.32.06         1         1           12.32.06         1         1           12.32.06         1         1           12.32.06         1         1           12.32.06         1         1           12.32.06         1         1           12.32.06         1         1           12.32.06         1         1           1         1         1                                                                                                    | 1.000         Khz           Logged         26           Mod_Dist         73.77           DeMod Freq         1.233           ModPlus         3.001           ModPlus         2.998           ModPlus         9.999           Line         9.9999           Line         7.005           Crisq         9.9999           Line         7.005           Count         program           Double         7.005                                                                                                    | Total Processed                                                                             | 26<br>bol (GPIB) and<br>ts runs. | G<br>d setup automatic runs                                                                                                    |                      |
| <ul> <li>10 mV</li> <li>100 mV</li> <li>Logging</li> <li>23-3-2014</li> <li>23-3-2014</li> <li>23-3-2014</li> <li>23-3-2014</li> </ul> | 3.000         Whz         Max         200           12.32.08         1         1         TX2           12.32.08         1         1         TX2           12.32.08         1         1         TX2           12.32.08         1         1         TX2           12.32.06         1         1         TX2           12.32.06         1         1         TX2           12.32.06         1         1         TX2           12.32.06         1         1         TX2           12.32.06         1         1         TX2           12.32.06         1         1         TX2           12.32.06         1         1         TX2           12.32.06         1         1         TX2           12.32.06         1         1         TX2           12.32.06         1         1         TX2           12.32.06         1         1         TX2           12.32.06         1         1         TX2           13.31.62         1         1         TX2           13.31.62         1         1         TX2           13.31.62         1         1 | 1.000         Khz           Logged         26           Mod_Dist         73.77           DeMod_Freq         1.233           ModPlus         3.001           ModPlus         2.938           ModPlus         9.9393           Line         9.9393           Line         9.9393           Ction, main fu           pout progress           F / AF Signal                                                                                                    | Total Processed                                                                             | 26<br>bol (GPIB) and<br>ts runs. | G<br>d setup automatic runs                                                                                                    |                      |
| <ul> <li>10 mV</li> <li>100 mV</li> <li>Logging</li> <li>23-32014</li> <li>23-32014</li> <li>23-32014</li> <li>23-32014</li> </ul>     | 3.000         Whz         Max         200           12.32.08         1         1         TX2           12.32.08         1         1         TX2           12.32.08         1         1         TX2           12.32.06         1         1         TX2           12.32.06         1         1         TX2           12.32.06         1         1         TX2           12.32.06         1         1         TX2           12.32.06         1         1         TX2           12.32.06         1         1         TX2           12.32.06         1         1         TX2           12.32.06         1         1         TX2           12.32.06         1         1         TX2           12.32.06         1         1         TX2           12.32.06         1         1         TX2           12.32.06         1         1         TX2           12.32.06         1         1         TX2           13.01.62         1         1         TX2           13.01.62         1         1         TX2           13.01.62         1         1 | 1.000 Khz<br>Logged 26<br>2. Mod Dist 73.77<br>0. DeMod, Freq 1.2339<br>ModHus 3.001<br>ModMus 3.001<br>2. Spanner 1.2339<br>ModMus 3.001<br>2. Spanner 1.2339<br>ModMus 3.001<br>2. Spanner 1.2339<br>ModMus 3.001<br>2. Spanner 1.2339<br>2. Spanner 1.2339<br>2. Spanner 1                                                     | Total Processed                                                                             | 26<br>bol (GPIB) and<br>ts runs. | G<br>d setup automatic runs                                                                                                    |                      |
| <ul> <li>10 mV</li> <li>100 mV</li> <li>Logging</li> <li>23-3-2014</li> <li>23-3-2014</li> <li>23-3-2014</li> <li>23-3-2014</li> </ul> | 3.000         Khz         Max         200           12.32.09         1         1         TX2           12.32.08         1         1         TX2           12.32.08         1         1         TX2           12.32.08         1         1         TX2           12.32.06         1         1         TX2           12.32.06         1         1         TX2           12.32.06         1         1         TX2           12.32.06         1         1         TX2           12.32.06         1         1         TX2           12.32.06         1         1         TX2           12.32.06         1         1         TX2           12.32.06         1         1         TX2           12.32.06         1         1         TX2           12.32.05         1         1         TX2           12.32.05         1         1         TX2           12.32.05         1         1         TX2           15.00         1         1         TX2           16.00         1         1         TX2           17.00         1         1          | 1.000 Khz<br>Logged 26<br>Mod Dist 73.77<br>DeMod Freq 1.2339<br>ModMen 3.001<br>ModMen 3.001<br>ModMen 3.001<br>Chord Freq 99.999<br>Local Contemporation of the second<br>contemporation of the second<br>progress<br>F / AF Signal<br>reasurement second                                                                                                    | Total Processed                                                                             | 26<br>bol (GPIB) and<br>ts runs. | G<br>d setup automatic runs                                                                                                    |                      |

# 5.2. General menu section

|                        | fo                                                                                                    |
|------------------------|----------------------------------------------------------------------------------------------------|
| ID Message<br>25 Ready |                                                                                                    |
| PEC                    | Overview of all special functions with possibility to sent them to device                                                                                                    |
| RINT                   | Print the screen to a printer                                                                                                    |
| GPIB                   | Start / Stop the communication to the device. Only when is button is<br>activated it is possible to use this software with your measuring<br>equipment. When pushed the device is cleared and set to its initial state. |
| SET                    | Go to Setup screen of automatic measurements and select e.g. the frequency range to be used to do the measurements                                                                                                    |
| TOP                    | Stops directly any ongoing measurement and internal processes. Any measurements done are stored and can still be used for Excel of download.                                                                            |
| 11                     | Hold function (For usage in automatic or single measurement run) :<br>temporarily interrupts the measurement run(button becomes green). Clic<br>it again to proceed measuring (button becomes red again)                |
| »> (                   | Starts the automatic measurement. Button becomes green (>>>>) whe<br>the automatic measurement is active. When the measurement is<br>completed the button >>>>>>>>>>>>>>>>>>>>>>>>>>>>>>>>>>>                           |
|                        | Then also the download to Excel can start automatically (if selected)                                                                                                    |

## 5.3. Progress information bar

| Auto Run<br>4 / 25 SINAE | ) Repeat                                                                                  | 1                                                         |                                          |                                                                                                    |                                                                                     |
|--------------------------|-------------------------------------------------------------------------------------------|-----------------------------------------------------------|------------------------------------------|----------------------------------------------------------------------------------------------------|-------------------------------------------------------------------------------------|
| Auto Run<br>4 / 25       | automatic run is a ful<br>means the several m<br>25 measurement run<br>Within a measureme | l measurem<br>easurement<br>s will be pro<br>nt run sever | ent cycl<br>s can b<br>cessed<br>al meas | automatic runs can be<br>e for a combination of<br>e executed in one run<br>of which 4 have been<br>surements can be seq<br>n be done e.g. for a sp | f measurements. This<br>(in the example left<br>n executed)<br>uentially processed. |
|                          | <b>RX Measurement</b>                                                                     | AUTO                                                      |                                          | CCITT                                                                                                    | CLR (♂ 🔿                                                                            |
|                          | Special Target Actu                                                                       | Jal                                                       |                                          | Type [Target ]                                                                                                    |                                                                                     |
|                          | ✓ SN 12.0 12.7                                                                            | -118.99                                                   | dBm                                      | S/N                                                                                                    | 42.34 dB                                                                            |
|                          | SINAD 12.0 12.4                                                                           | 1 -119.15                                                 | dBm                                      | SINAD                                                                                                    | 24.85 dB                                                                            |
|                          | ☑ DIST (%) 5.0 5.59                                                                       | -105.7                                                    | dBm                                      | DIST (Distortion)                                                                                                    | 5.28 %                                                                              |
|                          | Quieting 20.0 20.1                                                                        | -103.9                                                    | dBm                                      |                                                                                                    |                                                                                     |
|                          | Squelch Low                                                                               |                                                           | dBm                                      |                                                                                                    |                                                                                     |
|                          | Hyst.                                                                                     |                                                           | dBm                                      |                                                                                                    |                                                                                     |
|                          | Bandwidth 6 dB                                                                            | 13.6                                                      | kHz                                      |                                                                                                    |                                                                                     |
|                          | Freq. Off Se                                                                              | et -0.1                                                   | kHz                                      |                                                                                                    |                                                                                     |
| Type<br>SINAD            | At least one measure                                                                      | ement should                                              | d be sel                                 | ge of frequencies, pus<br>ected.<br>(in this case SINAD n                                                                                           |                                                                                     |
| Repeat 2 / 5             |                                                                                           | ault = 1, max                                             | ( 999 re                                 |                                                                                                    | the blue number to<br>especially useful when                                        |
| V AUTO                   | check box is set, the S/N, SINAD, DIST, w                                                 | measureme<br>vill be consid                               | nts sele<br>ered in                      | or automatic measure<br>acted within the sectio<br>the automatic measu<br>surements / Other Me                                                      | n (in example above).<br>rements run. This is                                       |
|                          |                                                                                           |                                                           |                                          |                                                                                                    |                                                                                     |

## 5.4. Main settings for RF / AF Signal Generator

#### 5.4.1. Main settings for RF Power and Frequency

| RX / TX - Sig        | nal Generator            | On                                                                                                    | ]                                 |
|----------------------|--------------------------|----------------------------------------------------------------------------------------------------|-----------------------------------|
| Power                | RX Frequency             | TX Frequency                                                                                                    |                                   |
| -110.0 dBm           | 145.00000 MHz            | 96.80000 MHz                                                                                                    |                                   |
| +                    | +                        | TX=RX +                                                                                                    |                                   |
| 10.0 -               | 0.12500 -                | 0.00100 -                                                                                                    |                                   |
|                      |                          |                                                                                                    |                                   |
| Preset RF Power      | Preset RF Freq. Step     | Preset RF Frequency                                                                                                    |                                   |
| 10.0 dBm             | O.0125 MHz               | 10.7000 MHz                                                                                                    |                                   |
| 0.0 dBm              | O.1000 MHz               | 145.0000 MHz                                                                                                    |                                   |
| -80.0 dBm            | 1.0000 MHz               | 435.0000 MHz     435.0000 MHz     435.0000 |                                   |
|                      |                          |                                                                                                    |                                   |
|                      | -40.0 dBm                | or froguenou 145.00                                                                                                    | 00 MHz potting to adjust the      |
| Click on the blue    | power                    | or frequency                                                                                                    | setting to adjust the             |
| characteristic of th | ne RF signal. Use the    | and 🛄 buttons                                                                                                    | to add or subtract a predefined   |
| •                    | ted in the blue box) . T | This predefined value car                                                                                                    | n be set as desired. This is done |
| by clicking on it.   |                          |                                                                                                    |                                   |
| E.g.                 |                          |                                                                                                    |                                   |
| RF Power (dBm)       |                          | RX Frequency (MHz)                                                                                                    | ×                                 |
|                      |                          |                                                                                                    |                                   |

| 110.0 | Cancel | 145.00000 | Cancel |
|-------|--------|-----------|--------|
| -90   | ОК     | 96.8      | ОК     |

Only when the button has been activated, the RF power is activated on the CMT . If the CMT is equipped with option CMT-B9 (duplex modulation meter), the TX values can made independent of the RX. ( TX=RX ). This is "enabled" in the options menu

| Device Options                                       |  |
|------------------------------------------------------|--|
| CM-B8, RF Millivoltmeter                             |  |
| CMT-B6, Adjacent-channel Power Meter (not supported) |  |
| CMT-B7, 2nd AF Synthesizer                           |  |
| CMT-B9, Duplex Modulation Meter                      |  |
|                                                      |  |

| Modula    | ation     |       |              |     |        | (        | On  |
|-----------|-----------|-------|--------------|-----|--------|----------|-----|
| Int.      | -Internal | 1st — | - Internal 3 | 2nd | Ext.   | External |     |
| FM        | 3.0       | kHz   | 0.0          | kHz | FM     | 0.0      | kHz |
| © QM      |           | +     |              | +   | O QM   |          | +   |
| © AM      | 0.1       | -     | 0.1          | -   | © AM   | 0.1      | -   |
| Preset 1s | t - FM    | Prese | t 1st QM     |     | Preset | 1st AM   |     |
| 3.0       | Khz       |       | 1.0 Rad      |     | 0 10   | .0 %     |     |
| 5.0       | Khz       |       | 5.0 Rad      |     | 20     | .0 %     |     |
| 30.0      | Khz       | 0 1   | 0.0 Rad      |     | 0 50   | .0 %     |     |

#### 5.4.1. Main settings for RF Modulation

Only when the button has been activated, modulation in enabled on the CMT. Three modulation types are available, and 2 internal (CMT only) and 1 external modulator

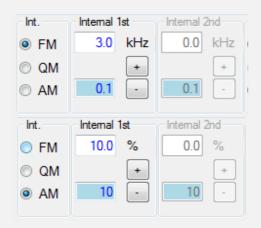

This modulation "Type" setting determines

- For RX measurements , the type of modulation which is used in the generated RF signal or
- For TX measurements, the demodulation type (FM / QM / AM)

The "1<sup>st</sup> modulator" value can be set directly from the screen. Depending on the selected modulation type (FM / QM / AM) , the corresponding unit is displayed (kHz / Rad / %)

The "2nd modulator" depends on the options available on the CMT device (CMT-B7). In the software it is "enabled" in the options menu.

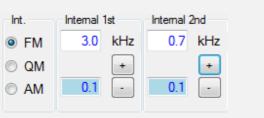

Device Options
CM-B8, RF Millivoltmeter
CMT-B6, Adjacent-channel Power Meter (not supported)
CMT-B7, 2nd AF Synthesizer
CMT-B9, Duplex Modulation Meter

| Ext. | External |     |
|------|----------|-----|
| FM   | 1.0      | kHz |
| M QM |          | +   |
| 🔿 AM | 0.1      | -   |

Apart from the 1st and 2nd internal modulator, also the external modulation type and value can be set. Please note, that the type depends of the modulation type of the 1st modulator (not all combinations are possible).

| AF - Signal     | Generat | tor           |         |             | On   |
|-----------------|---------|---------------|---------|-------------|------|
| Level           | AF1 - F | Frequency     | AF2 ·   | Frequency   |      |
| 200.0 mV        |         | 1.235 kHz     |         | 1.000       | kHz  |
| +               |         | +             |         |             | +    |
| 5 -             |         | 0.100 -       |         | 0.100       | •    |
| Preset AF Level | Preset  | AF1 Frequency | Prese   | t AF1 Freq. | Step |
| 1 mV            | $\odot$ | 0.400 Khz     | $\odot$ | 0.010       | Khz  |
| 10 mV           | $\odot$ | 1.000 Khz     | $\odot$ | 0.100       | Khz  |
| 100 mV          | $\odot$ | 3.000 Khz     | $\odot$ | 1.000       | Khz  |

#### 5.4.2. Main settings for AF Frequency and Level

Use the  $\stackrel{(+)}{=}$  and  $\stackrel{(-)}{=}$  buttons to add or subtract a predefined step value (as listed in the blue box) .Also predefined value can be used.

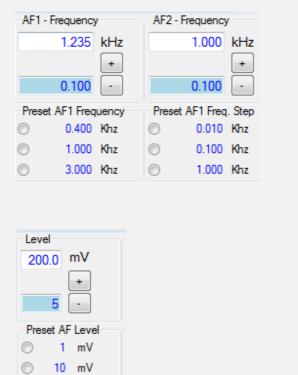

100 mV

The RF modulation frequencies can be set by means of the two AF generators. The AF2 frequency depends on the options available on the CMT device (CMT-B7). In the software it is "enabled" in the options menu

| Device Options                                       |
|------------------------------------------------------|
| Device options                                       |
| CM-B8, RF Millivoltmeter                             |
| CMT-B6, Adjacent-channel Power Meter (not supported) |
| CMT-B7, 2nd AF Synthesizer                           |
| CMT-B9, Duplex Modulation Meter                      |

The AF level can also be adjusted, directly, via preset values or predefined steps..

Click on Click on the **On** / **On** ) button to immediately (de) activated the AF level.

Using the CMT - RCS 14

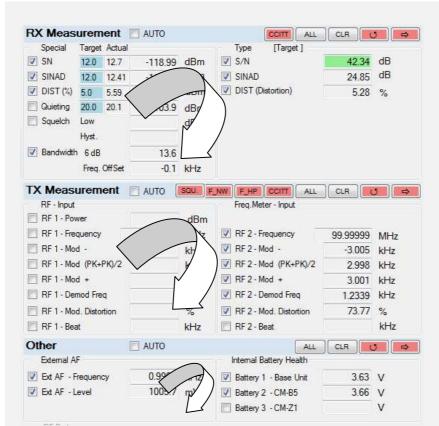

## 5.5. Measurement selection area

Note: Only one single or continuous measurement run can be active at the time.

Three sections (RX / TX / Other) are available for doing measurements.

Single Measurement Run: all selected measurements are run only once (within a section)

<u>Continuous</u> Measurement Run: all selected measurements are run sequentially and continuously (within a section)

Automatic Measurement run All selected measurements will be performed for a whole range of variations (e.g. a predefined frequency range)

Only in case of a fully automated measurement run all measurement sections can run sequentially for the desired range (selected by "AUTO-ENABLE"

 Image: Control control control

#### Using the CMT - RCS 15

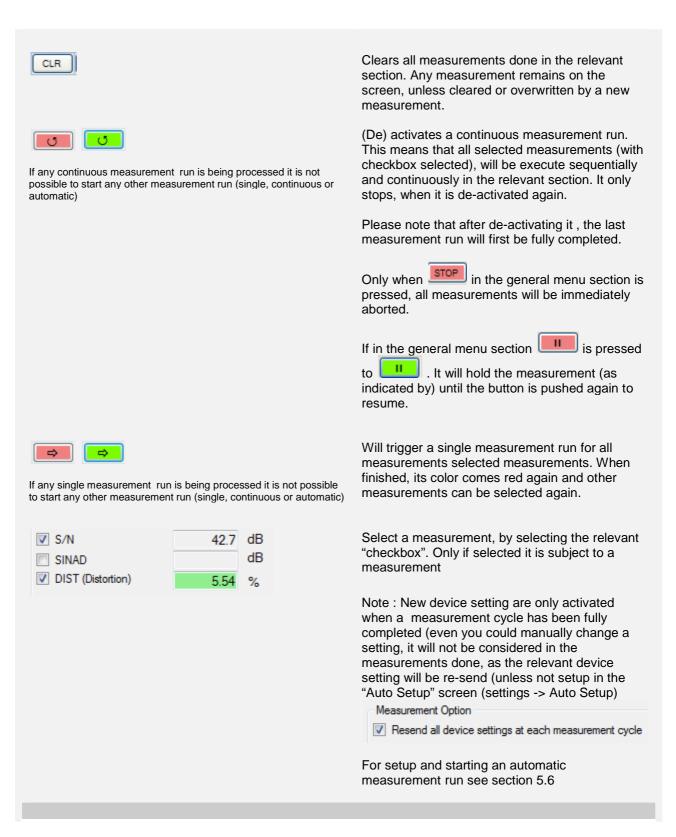

## 5.6. Setup of Automatic Measurements

Select the "Settings -> Auto Setup" from the menu bar. The following screen will appear.

| Type<br>Max Steps<br>999                                                 | From               | То                               | Step Size | Delay (s)                  |
|--------------------------------------------------------------------------|--------------------|----------------------------------|-----------|----------------------------|
| RF Frequency (MH)                                                        | 2) 144.9940        | 145.0060                         | 0.0005    | 0                          |
| RF Power (dBm)                                                           | -120.0             | -50.0                            | 2.0       | 0                          |
| RF Modulation                                                            | 0                  | 3.0                              | 0.1       | 0                          |
| AF Frequency (kHz)                                                       | 0.300              | 3.000                            | 0.050     | 0                          |
| 🔘 AF Level (mV)                                                          | 0                  | 200                              | 2         | 0                          |
|                                                                          | Duration           | Step Size                        |           |                            |
| Time Steps (s)                                                           | 120                | 1                                |           |                            |
| Resend all device s                                                      | ettings at each me | asurement cycle                  |           |                            |
| S/N, SINAD, BW :                                                         | Demodulation       | RF-Test D                        | iode RM   | IS Fast                    |
| <ul> <li>No Averaging</li> <li>30 Samples</li> <li>60 Samples</li> </ul> | Auto Peak RMS      | <ul><li>On</li><li>Off</li></ul> | 10.50     | On (80 ms)<br>Off (250 ms) |
| <ul> <li>140 Samples</li> <li>255 Samples</li> </ul>                     | 0 100              |                                  |           |                            |
| Measurement Options                                                      |                    |                                  |           |                            |
| Reduce distortion (                                                      | SINAD/DIST, DIS    | T TX1 / TX2                      |           |                            |
| RF Counter - High F                                                      | Resolution 1 Hz)   |                                  |           |                            |
| AF Counter - High F                                                      | lesolution 0.1 Hz) |                                  |           |                            |
| Device Options                                                           |                    |                                  |           |                            |
| CM-B8, RF Millivoltr                                                     | neter              |                                  |           |                            |
| CMT-B6, Adjacent-                                                        | channel Power Me   | ter (not supporte                | d)        |                            |
| CMT-B7, 2nd AF Sy                                                        | nthesizer          |                                  |           |                            |
| CMT-B9, Duplex Mo                                                        | dulation Meter     |                                  |           |                            |
| 2000 Mhz Version                                                         |                    |                                  |           |                            |
|                                                                          |                    |                                  |           |                            |

Five different variations can be selected, however only one variant can be active:

- RF Frequency (e.g. useful in sensitivity measurements)
- RF Power
- RF modulation
- AF Frequency
- AF Level

Using the CMT - RCS 17

| <ul> <li>Duration Step Size</li> <li>Time Steps (s)</li> <li>3600</li> <li>60</li> </ul>                                                                    | Alternatively it is also possible to select a<br>"time range". This way, variations over<br>time can be measured (e.g. 1<br>measurement run each minute over a<br>period of 1 hour)                                                                                                    |
|----------------------------------------------------------------------------------------------------|----------------------------------------------------------------------------------------------------|
| Max Steps 999                                                                                                    | Can be used to restrict (as safeguard) the maximum number of runs (e.g. when step size is taken too small)                                                                                                    |
| To         Step Size           21.0000         21.4500         0.0010                                                                                       | Any blue value can be adjusted by clicking on it.                                                                                                    |
| Resend all device settings at each measurement cycle                                                                                                    | New device setting are only activated<br>when a measurement cycle has been fully<br>completed (even you could manually<br>change a setting, it will not be considered<br>in the measurements done, as the relevant<br>device setting will be re-send (unless not<br>setup in the "Auto Setup" screen (settings -<br>> Auto Setup) |
| Measurement Options                                                                                                    | Some important options. E.g                                                                                                    |
| <ul> <li>Reduce distortion (SINAD/DIST, DIST TX1 / TX2</li> <li>RF Counter - High Resolution 1 Hz)</li> <li>AF Counter - High Resolution 0.1 Hz)</li> </ul> | Reduce distortion = If the input voltage<br>varies heavily, it is better to wait for the<br>steady state condition (measuring time is<br>increased)                                                                                                    |
|                                                                                                    |                                                                                                    |
| S/N, SINAD, BW : Demodulation<br>No Averaging Auto                                                                                                    | Some other CMT related settings can be influenced.                                                                                                    |
| <ul> <li>30 Samples</li> <li>60 Samples</li> <li>140 Samples</li> <li>255 Samples</li> </ul>                                                                | Please read it's manual for further explanation.                                                                                                    |
| RF-Test Diode RMS Fast                                                                                                    |                                                                                                    |
| On On (80 ms)                                                                                                    |                                                                                                    |
| Off Off Off (250 ms)                                                                                                    |                                                                                                    |
|                                                                                                    |                                                                                                    |

#### Device Options

CM-B8, RF Millivoltmeter

CMT-B6, Adjacent-channel Power Meter (not supported)

- CMT-B7, 2nd AF Synthesizer
- CMT-B9, Duplex Modulation Meter
- 2000 Mhz Version

#### Currently supported are:

CM-B8, RF Mili Volt Meter CMT-B7, 2nd AF Synthesizer CMT-B9. Duplex Modulation Meter 2000 Mhz extension (e.g. CMT55)

## 5.7. Running an Automatic Measurements Run

For an automatic measurements run only those sections are relevant for which the "AUTO-ENABLE" check box is selected.

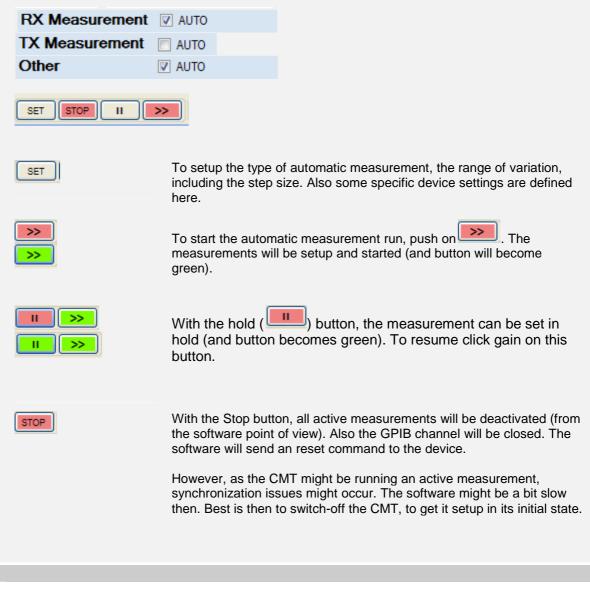

# 5.8. Logging Section

| Logging                                                                                 | Max.                                                                                           | 200                   | Logged                                                                                                    | 131                                                                                                    | Total Processed                                                                                                    | 131                                                                | Show Device                                        | ce Settings | TXT CLR OFF                                          |            |
|-----------------------------------------------------------------------------------------|------------------------------------------------------------------------------------------------|-----------------------|----------------------------------------------------------------------------------------------------|----------------------------------------------------------------------------------------------------|----------------------------------------------------------------------------------------------------|--------------------------------------------------------------------|----------------------------------------------------|-------------|------------------------------------------------------|------------|
| 23-3-2014<br>23-3-2014<br>23-3-2014<br>23-3-2014<br>23-3-2014<br>23-3-2014<br>23-3-2014 | 13:16:00 1<br>13:15:58 1<br>13:15:47 1<br>13:15:45 1<br>13:15:42 1<br>13:13:52 1<br>13:13:52 1 | 1<br>1<br>1<br>1<br>1 | DIST<br>SN<br>DIST<br>SN<br>BW_6DB<br>DIST                                                                   | 5.74<br>42.58<br>7.25<br>24.46<br>13.7<br>5.54<br>42.7                                                            | %<br>dBm<br>dBm<br>kHz<br>%                                                                                                    |                                                                    |                                                    |             | •                                                    |            |
| 22.2.2014                                                                               | 10.10.40 1                                                                                     | 1                     | CN                                                                                                    | 40.7                                                                                                    | JD                                                                                                    |                                                                    |                                                    |             |                                                      |            |
| The leave                                                                               | a ai fu ina atta                                                                               |                       |                                                                                                    | in a st                                                                                                    |                                                                                                    | . This se                                                          | براما ام م م م بر                                  |             |                                                      | (          |
|                                                                                         | •                                                                                              |                       |                                                                                                    |                                                                                                    | all measurement<br>continuous meas                                                                                                    |                                                                    | •                                                  |             |                                                      |            |
|                                                                                         |                                                                                                |                       |                                                                                                    |                                                                                                    | al number of log                                                                                                    |                                                                    |                                                    |             |                                                      |            |
|                                                                                         |                                                                                                |                       |                                                                                                    |                                                                                                    | so visible in the h                                                                                                    |                                                                    |                                                    |             |                                                      |            |
|                                                                                         |                                                                                                |                       |                                                                                                    |                                                                                                    |                                                                                                    |                                                                    |                                                    |             |                                                      |            |
|                                                                                         |                                                                                                |                       |                                                                                                    |                                                                                                    |                                                                                                    |                                                                    |                                                    |             |                                                      |            |
|                                                                                         |                                                                                                |                       | Will eb                                                                                                    | ow the                                                                                                    | device settings                                                                                                    | n the log                                                          |                                                    |             |                                                      |            |
| Show                                                                                    | Device Setti                                                                                   | ings                  | Will sh                                                                                                    | ow the                                                                                                    | device settings                                                                                                    | n the log.                                                         |                                                    |             |                                                      |            |
| Show                                                                                    | Device Setti                                                                                   | ings                  | RF Freq                                                                                                    | uency (N                                                                                                    | /IHz) / RF Power (dB                                                                                                    | m) / Modulat                                                       |                                                    |             |                                                      |            |
| Show                                                                                    | Device Setti                                                                                   | ings                  | RF Freq                                                                                                    | uency (N                                                                                                    | -                                                                                                    | m) / Modulat                                                       |                                                    |             |                                                      |            |
| Show Show                                                                               | Device Setti                                                                                   | ings                  | RF Freq<br>Frequen                                                                                           | uency (M<br>cy (kHz)<br>13                                                                                        | /Hz) / RF Power (dB<br>and Level (mV), CC<br>33                                                                                       | m) / Modulat<br>ITT (AF), Fil                                      | ter (Narow / H                                     | High Pas    | ss) and CCITT Dem                                    | odulation. |
| Show Show                                                                               | Device Setti                                                                                   | ings                  | RF Freq<br>Frequen                                                                                           | uency (M<br>cy (kHz)<br>13<br>Iz -40.0 dBr                                                                        | MHz) / RF Power (dB<br>and Level (mV), CC<br>33 V Show Device Settings<br>m FM 3.0 kHz 1.000 kHz                                      | m) / Modulat<br>ITT (AF), Fil                                      | ter (Narow / H                                     |             |                                                      |            |
|                                                                                         | Device Setti                                                                                   | ings                  | RF Freq<br>Frequen<br>Processed<br>145.00000 MH<br>145.00000 MH                                              | uency (M<br>cy (kHz)<br>13<br>iz -40.0 dBr<br>iz -40.0 dBr                                                        | MHz) / RF Power (dB<br>and Level (mV), CO<br><sup>33</sup> V Show Device Settings<br>m FM 3.0 kHz 1.000 kHz<br>m FM 3.0 kHz 1.000 kHz | m) / Modulat<br>HTT (AF), Fil<br>TTT CLR<br>1.000 kHz<br>1.000 kHz | ter (Narow / H<br>200.0 mV<br>200.0 mV<br>200.0 mV | High Pas    | FIL_NARROW_Off FIL_HP_On<br>FIL_NARROW_Off FIL_HP_On |            |
| Show Show                                                                               | Device Setti                                                                                   | ings                  | RF Freq<br>Frequen<br>Processed<br>145.00000 MH<br>145.00000 MH                                              | uency (M<br>cy (kHz)<br><sup>13</sup><br><sup>42 400 dBr<br/><sup>12 400 dBr</sup><br/>utton tri</sup>            | MHz) / RF Power (dB<br>and Level (mV), CC<br>33                                                                                       | m) / Modulat<br>HTT (AF), Fil<br>TTT CLR<br>1.000 kHz<br>1.000 kHz | ter (Narow / H<br>200.0 mV<br>200.0 mV<br>200.0 mV | High Pas    | FIL_NARROW_Off FIL_HP_On<br>FIL_NARROW_Off FIL_HP_On |            |
|                                                                                         | Device Setti                                                                                   | ings                  | RF Freq<br>Frequen<br>145.00000 MH<br>145.00000 MH<br>145.00000 MH<br>145.00000 MH<br>145.00000 MH           | uency (N<br>cy (kHz)<br><sup>13</sup><br><sup>12</sup> -400 dB<br><sup>12</sup> -400 dB<br>utton tri<br>)         | MHz) / RF Power (dB<br>and Level (mV), CC<br>33 Show Device Settings<br>m FM 3.0 kHz 1.000 kHz<br>iggers the downl                    | m) / Modulat<br>HTT (AF), Fil<br>TTT CLR<br>1.000 kHz<br>1.000 kHz | ter (Narow / H<br>200.0 mV<br>200.0 mV<br>200.0 mV | High Pas    | FIL_NARROW_Off FIL_HP_On<br>FIL_NARROW_Off FIL_HP_On |            |
|                                                                                         | Device Setti                                                                                   | ings                  | RF Freq<br>Frequen<br>145.00000 MH<br>145.00000 MH<br>145.00000 MH<br>145.00000 MH<br>145.00000 MH           | uency (N<br>cy (kHz)<br><sup>13</sup><br><sup>12</sup> -400 dB<br><sup>12</sup> -400 dB<br>utton tri<br>)         | MHz) / RF Power (dB<br>and Level (mV), CO<br><sup>33</sup> V Show Device Settings<br>m FM 3.0 kHz 1.000 kHz<br>m FM 3.0 kHz 1.000 kHz | m) / Modulat<br>HTT (AF), Fil<br>TTT CLR<br>1.000 kHz<br>1.000 kHz | ter (Narow / H<br>200.0 mV<br>200.0 mV<br>200.0 mV | High Pas    | FIL_NARROW_Off FIL_HP_On<br>FIL_NARROW_Off FIL_HP_On |            |
|                                                                                         | Device Setti                                                                                   | ings                  | RF Freq<br>Frequen<br>145.0000 Mr<br>145.0000 Mr<br>145.0000 Mr<br>145.0000 Mr<br>145.0000 Mr<br>145.0000 Mr | uency (M<br>cy (kHz)<br><sup>13</sup><br><sup>12</sup> 400 dB<br><sup>12</sup> 400 dB<br>utton tri<br>)<br>the wh | MHz) / RF Power (dB<br>and Level (mV), CC<br>33 Show Device Settings<br>m FM 3.0 kHz 1.000 kHz<br>iggers the downl                    | m) / Modulat<br>HTT (AF), Fil<br>1000kHz<br>1000kHz<br>Dad of the  | ter (Narow / H<br>200.0 mV<br>200.0 mV<br>200.0 mV | High Pas    | FIL_NARROW_Off FIL_HP_On<br>FIL_NARROW_Off FIL_HP_On |            |

## 5.9. Entering new values

All the **<u>blue</u>** values can be edited. For example it is possible to change the step size and to save it into your own configuration file

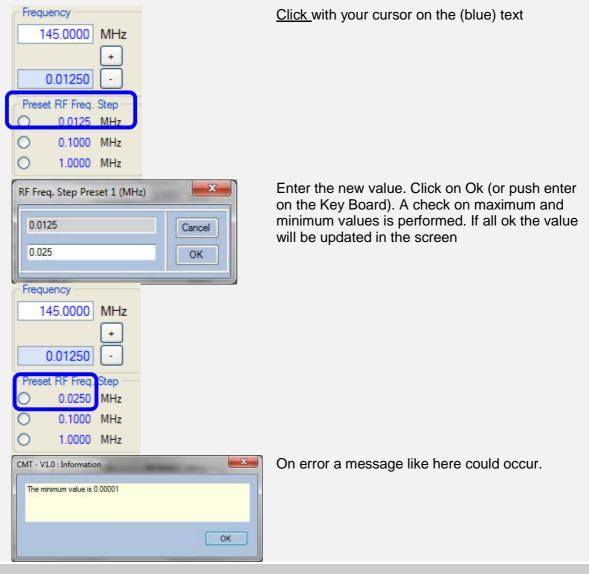

# 6. GPIB Setup

| Channel SetUp                                 |       | SRQ - Handshake      |    |
|-----------------------------------------------|-------|----------------------|----|
| Board                                         | 0     | SRQ Add. Pollings    | 5  |
| Prim. GPIB Address                            | 25    | SRQ Add. Time (ms)   | 20 |
| Sec. GPIB Address                             | 0     | Message Delay (ms)   | 20 |
| Time Out                                      | 13    |                      |    |
| EOT                                           | 1     |                      |    |
| EOS                                           | 10    | Display all messages |    |
| hannel Actions OPEN CLOSE Annual GPIB Message | CLEAR | STOP                 |    |
|                                               |       | TX TX + RX           |    |

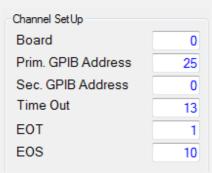

Adjust the cannel setting of your GPIB device. The address is according to device default specifications of CMT is (primary address CMT = 25).

Some relevant Time Out values are  $12 = 3 \sec 13 = 10 \sec 3$ 

Make sure the End Of String (EOS) is set to "10", which is needed for proper communication with the CMT

See your NI GPIB card for further information.

After sending a measurement command, the RCS will check for the Service Request Signal of the CMT to come high. For this it will check the SRQ line periodically (serial polling). Internally some maximum number of checks (polling's) has been setup per measurement (e.g. a Bandwidth measurement can take up to 40..60 sec, as compared to a AF level, which completes in just a second).

GPIB Setup 23

| ID Message<br>25 GPIB-SRQ Check ( 8/65)<br>(8 checks of maximum 65 have been<br>executed) | The progress can be displayed in the message bar (if<br>"display all messages is selected"). If the maximum<br>number is exceeded, the RCS will try to proceed with the<br>next measurement.                                                                                      |
|-------------------------------------------------------------------------------------------|----------------------------------------------------------------------------------------------------|
| SRQ - Handshake<br>SRQ Add. Pollings 5                                                    | If these default values are set too tight (e.g. in case of<br>time taking bandwidth measurements), they can be<br>increased. For this, increase the number of additional<br>Service Request ("SRQ Add.Pollings").                                                                 |
| SRQ Add. Time (ms) 20                                                                     | Another way of increasing the time to wait for a measurement to finish is to increase the time between two checks. Here the additional time can be entered (in ms). When taken too long, it dramatically can influence performance.                                               |
| Message Delay (ms) 20                                                                     | Any activity on the GPIB channel will be displayed in the message bar. This can go very fast. For testing purposes it is possible to delay the messages (say to 500 ms $-$ 1000 ms) so that they can be easily read. However, this will of course delay the measurements at hand. |
| Display all messages                                                                      | If selected, more information will be given in message bar<br>(e.g. number of serial polls being executed, see above)                                                                                                    |
|                                                                                           |                                                                                                    |

| GPIB Setup | 24 |
|------------|----|

| Channel Actions     |                                                                                                    |
|---------------------|----------------------------------------------------------------------------------------------------|
| OPEN CLOSE CLEAR    | STOP                                                                                                    |
| Manual GPIB Message |                                                                                                    |
|                     | TX TX+RX                                                                                                    |
| Read Max. Char. 40  |                                                                                                    |
| OPEN                | Open GPIB communication with device. Device is reset to initial state and software setting is aligned as much as possible with the device.                                                                       |
| CLOSE               | Close GPIB communication with device                                                                                                    |
| CLEAR               | Clear device, channel remains open                                                                                                    |
| STOP                | Not really a GPIB action, but stops all measurements being executed. This sometimes is needed to stop all functions in the software when it is in unexpected or uncontrollable state.                            |
| TX<br>TX + RX       | Used to manually sent a command to the device (TX no need to wait for answer, or TX when a measurements needs to be made). E.g. TX+RX is used here to measure the level.                                         |
|                     | Manual GPIB Message                                                                                                    |
|                     | COUNT RF #MHZ ? TX TX + RX                                                                                                    |
|                     | The received value is displayed in the relevant section of the main screen.<br>Message<br>GPIB TX = 'COUNT RF #MHZ ?' ; RX = ' 99.99997 MHZ                                                                      |
|                     |                                                                                                    |
| Read Max. Char. 40  | A maximum number of characters can be defined, to ready values back from the device. The value of 40 should normally not be changed, but might be useful for a specific manual measurement (or testing purposes) |
|                     |                                                                                                    |

## 7. Downloading Measurement & Logging Data

## 7.1. Download (last) measurement to Excel

| Excel options - Automatic Run         |               |
|---------------------------------------|---------------|
| V Automatically create Excel File     | 📃 List Format |
| Excel options - Single Run            |               |
| Automatically create Excel File       | 🔽 List Format |
| Excel options - Manual Download       |               |
|                                       | 🔲 List Format |
| Excel Chart Type (for non list type ) |               |
| Scatter Smooth                        |               |
| ) Area                                |               |
| Column separator for TXT download     |               |
| ● "."                                 | her->         |
| Data directory                        |               |
| Change                                |               |
|                                       |               |

Excel can be started automatically in two cases

- A) After a having done a single run / or ending a continuous run. In case of a continuous run only the last full measurement cycle will be downloaded (automatically create of Excel not recommended)
- After a fully automatic measurement run (recommended, unless you do not have Excel)

There are two formats available

- 1. List Format (one measurement per line)
- 2. Table (set of measurements per run)

In case of a table, automatically a chart in Excel will be created (two options available)

Excel can also be manually started by selecting:

| CM   | IT 0.1 - 1000 Mhz RCS (Remote Control Softw |  |  |  |  |  |  |  |  |  |  |
|------|---------------------------------------------|--|--|--|--|--|--|--|--|--|--|
| File | Settings Info                               |  |  |  |  |  |  |  |  |  |  |
|      | Load New Configuration                      |  |  |  |  |  |  |  |  |  |  |
|      | Save Configuration As                       |  |  |  |  |  |  |  |  |  |  |
|      | Load Default Configuration                  |  |  |  |  |  |  |  |  |  |  |
|      | Save Configuration as default               |  |  |  |  |  |  |  |  |  |  |
|      | Save (Last) Measurement run to Excel        |  |  |  |  |  |  |  |  |  |  |
|      | Save (Last) Measurement run to .txt file    |  |  |  |  |  |  |  |  |  |  |
|      | Save Logging to .txt file                   |  |  |  |  |  |  |  |  |  |  |
|      | Restore to factory defaults                 |  |  |  |  |  |  |  |  |  |  |

Only the last measurement run is downloaded into Excel. This can be a single measurement, the last full continuous measurement or a fully automated measurement run.

Each automatic or manual generated Excel file is saved with a fixed file name. A warning is issued when the file name already exists. Then it is possible to change the name.

#### List Format :

| DATE    | -   | TIME 🔽   | RUNID | - | RPTID 💌 | RX_Freq 💌 | RX_Pow 💌 |    | MOD_Inc 💌 | MOD_Fr | AF_Leve | Measur | Value 💌 | UoM | Ŧ |
|---------|-----|----------|-------|---|---------|-----------|----------|----|-----------|--------|---------|--------|---------|-----|---|
| 23-3-20 | )14 | 14:03:36 |       | 1 | 1       | 144,994   | -40      | FM | 3         | 1      | 200     | SN     | 37,24   | dBm |   |
| 23-3-20 | )14 | 14:03:40 |       | 1 | 1       | 144,994   | -40      | FM | 3         | 1      | 200     | SINAD  | 10,36   | dBm |   |
| 23-3-20 | )14 | 14:03:45 |       | 1 | 1       | 144,994   | -40      | FM | 3         | 1      | 200     | DIST   | 30,54   | %   |   |
| 23-3-20 | )14 | 14:03:49 |       | 2 | 1       | 144,9945  | -40      | FM | 3         | 1      | 200     | SN     | 38,32   | dBm |   |
| 23-3-20 | )14 | 14:03:53 |       | 2 | 1       | 144,9945  | -40      | FM | 3         | 1      | 200     | SINAD  | 8,02    | dBm |   |
| 23-3-20 | 014 | 14:03:58 |       | 2 | 1       | 144,9945  | -40      | FM | 3         | 1      | 200     | DIST   | 40      | %   |   |
| 23-3-20 | )14 | 14:04:03 |       | 3 | 1       | 144,995   | -40      | FM | 3         | 1      | 200     | SN     | 39,4    | dBm |   |
| 23-3-20 | 014 | 14:04:07 |       | 3 | 1       | 144,995   | -40      | FM | 3         | 1      | 200     | SINAD  | 4,9     | dBm |   |
| 23-3-20 | 014 | 14:04:12 |       | 3 | 1       | 144,995   | -40      | FM | 3         | 1      | 200     | DIST   | 57,4    | %   |   |
| 23-3-20 | 014 | 14:04:17 |       | 4 | 1       | 144,9955  | -40      | FM | 3         | 1      | 200     | SN     | 43,1    | dBm |   |
| 23-3-20 | 014 | 14:04:21 |       | 4 | 1       | 144,9955  | -40      | FM | 3         | 1      | 200     | SINAD  | 9,7     | dBm |   |
| 23-3-20 | 014 | 14:04:26 |       | 4 | 1       | 144,9955  | -40      | FM | 3         | 1      | 200     | DIST   | 32,79   | %   |   |
| 23-3-20 | 014 | 14:04:31 |       | 5 | 1       | 144,996   | -40      | FM | 3         | 1      | 200     | SN     | 42,38   | dBm |   |
| 23-3-20 | 014 | 14:04:34 |       | 5 | 1       | 144,996   | -40      | FM | 3         | 1      | 200     | SINAD  | 13,97   | dBm |   |
| 23-3-20 | )14 | 14:04:39 |       | 5 | 1       | 144,996   | -40      | FM | 3         | 1      | 200     | DIST   | 19,98   | %   |   |
| 23-3-20 | 014 | 14:04:44 |       | 6 | 1       | 144,9965  | -40      | FM | 3         | 1      | 200     | SN     | 42,44   | dBm |   |
| 23-3-20 | 014 | 14:04:48 |       | 6 | 1       | 144,9965  | -40      | FM | 3         | 1      | 200     | SINAD  | 13,83   | dBm |   |
| 23-3-20 | 014 | 14:04:53 |       | 6 | 1       | 144,9965  | -40      | FM | 3         | 1      | 200     | DIST   | 20,19   | %   |   |
| 23-3-20 | 014 | 14:04:58 |       | 7 | 1       | 144,997   | -40      | FM | 3         | 1      | 200     | SN     | 42,72   | dBm |   |
| 23-3-20 | 014 | 14:05:02 |       | 7 | 1       | 144,997   | -40      | FM | 3         | 1      | 200     | SINAD  | 16,41   | dBm |   |
| 23-3-20 | )14 | 14:05:07 |       | 7 | 1       | 144,997   | -40      | FM | 3         | 1      | 200     | DIST   | 14,96   | %   |   |

#### Table Format :

| DATE 👻    | тіме 🔽    |    | RPTID 💌 | DV Fred  |     |    | MOD Inc - | MOD Er  | AE Love | SN (dBm 💌 | SINAD (c 🔻 | DIST (%) - |
|-----------|-----------|----|---------|----------|-----|----|-----------|---------|---------|-----------|------------|------------|
|           | · · · · · |    |         |          |     |    |           | MOD_III | _       |           |            |            |
| 23-3-2014 | 14:03:36  | 1  | 1       | 144,994  | -40 | FM | 3         | 1       | 20      | 37,24     | 10,36      | 30,54      |
| 23-3-2014 | 14:03:49  | 2  | 1       | 144,9945 | -40 | FM | 3         | 1       | 20      | 38,32     | 8,02       | 40         |
| 23-3-2014 | 14:04:03  | 3  | 1       | 144,995  | -40 | FM | 3         | 1       | 20      | 39,4      | 4,9        | 57,4       |
| 23-3-2014 | 14:04:17  | 4  | 1       | 144,9955 | -40 | FM | 3         | 1       | 20      | 43,1      | 9,7        | 32,79      |
| 23-3-2014 | 14:04:31  | 5  | 1       | 144,996  | -40 | FM | 3         | 1       | 20      | 42,38     | 13,97      | 19,98      |
| 23-3-2014 | 14:04:44  | 6  | 1       | 144,9965 | -40 | FM | 3         | 1       | 20      | 42,44     | 13,83      | 20,19      |
| 23-3-2014 | 14:04:58  | 7  | 1       | 144,997  | -40 | FM | 3         | 1       | 20      | 42,72     | 16,41      | 14,96      |
| 23-3-2014 | 14:05:12  | 8  | 1       | 144,9975 | -40 | FM | 3         | 1       | 20      | 42,56     | 17,23      | 13,56      |
| 23-3-2014 | 14:05:25  | 9  | 1       | 144,998  | -40 | FM | 3         | 1       | 20      | 43,18     | 19,63      | 10,29      |
| 23-3-2014 | 14:05:39  | 10 | 1       | 144,9985 | -40 | FM | 3         | 1       | 20      | 43,1      | 21,29      | 8,52       |
| 23-3-2014 | 14:05:53  | 11 | 1       | 144,999  | -40 | FM | 3         | 1       | 20      | 43,1      | 22,85      | 7,2        |
| 23-3-2014 | 14:06:08  | 12 | 1       | 144,9995 | -40 | FM | 3         | 1       | 20      | 43,6      | 23,84      | 6,27       |
| 23-3-2014 | 14:06:22  | 13 | 1       | 145      | -40 | FM | 3         | 1       | 20      | 43,4      | 25,08      | 5,52       |
| 23-3-2014 | 14:06:36  | 14 | 1       | 145,0005 | -40 | FM | 3         | 1       | 20      | 43,46     | 25,29      | 5,41       |
| 23-3-2014 | 14:06:50  | 15 | 1       | 145,001  | -40 | FM | 3         | 1       | 20      | 43,68     | 23,64      | 6,45       |

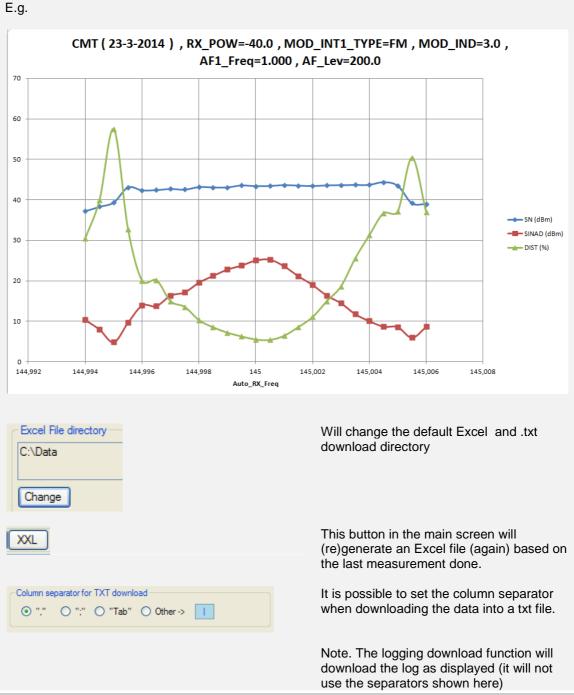

Only the Table format can be used for automatic graphics creation. E.g.

CMT Measurements 20140323 021610 - Kladh

## 7.2. Download (last) measurement to .txt file

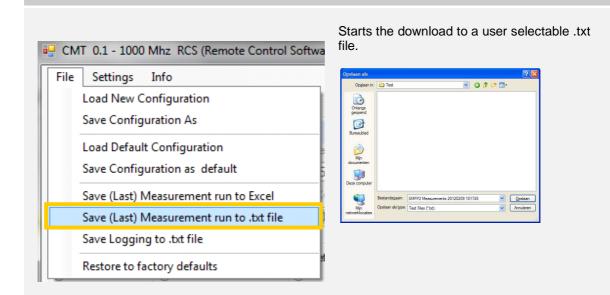

The file will be column separated, with column headers. The column separator can be manually selected from the Excel setup screen (in this case ",")

| Civit Measurements 20140323 021010 - Kildublok                                                                                                    |                                                                                                    | -              |                    |                            |
|----------------------------------------------------------------------------------------------------|----------------------------------------------------------------------------------------------------|----------------|--------------------|----------------------------|
| Bestand Bewerken Opmaak Beeld Help                                                                                                    |                                                                                                    |                |                    |                            |
| DATE, TIME, RUNTD, RPTID, RX_FFeq_(MH2), RX_POW (dBm<br>23-3-2014, 14:03:36, 11, 144, 9940, -40.0, FM, 3.0, 1.0<br>23-3-2014, 14:03:40, 11, 1144, 9940, -40.0, FM, 3.0, 1.0<br>23-3-2014, 14:03:45, 11, 1144, 9940, -40.0, FM, 3.0, 1.0<br>23-3-2014, 14:03:49, 21, 1144, 99450, -40.0, FM, 3.0, 1.1<br>23-3-2014, 14:03:58, 21, 1144, 99450, -40.0, FM, 3.0, 1.1<br>23-3-2014, 14:03:58, 21, 1144, 99450, -40.0, FM, 3.0, 1.1<br>23-3-2014, 14:03:58, 21, 1144, 99450, -40.0, FM, 3.0, 1.1<br>23-3-2014, 14:04:07, 31, 1144, 99500, -40.0, FM, 3.0, 1.1<br>23-3-2014, 14:04:12, 31, 1144, 99500, -40.0, FM, 3.0, 1.1<br>23-3-2014, 14:04:12, 31, 1144, 99500, -40.0, FM, 3.0, 1.1<br>23-3-2014, 14:04:12, 31, 1144, 99500, -40.0, FM, 3.0, 1.1<br>23-3-2014, 14:04:12, 31, 1144, 99500, -40.0, FM, 3.0, 1.1<br>23-3-2014, 14:04:12, 31, 1144, 99500, -40.0, FM, 3.0, 1.1 | 00,200.0,5N,37.24,dBm<br>00,200.0,5INAD,10.36,dBm<br>00,200.0,DIST,30.54,%<br>000,200.0,SINAB,8.02,dBm<br>000,200.0,SINAD,8.02,dBm<br>000,200.0,DIST,40.0,%<br>000,200.0,SINAD,4.9,dBm<br>000,200.0,SINAD,4.9,dBm | (kHz),AF1_Freq | (kHz),AF_Level_Out | (mV),Measurement,Value,UoM |

It is possible to adjust the column separator, with your own desired character. This is done in the Excel setup menu (see previous Excel section). In the below example "Tab" separated.

| 0 "" 0           | ":" 💿 "Tab"                    | ' Other-      |              |            |         |             |          |          |        |            |                 |       |
|------------------|--------------------------------|---------------|--------------|------------|---------|-------------|----------|----------|--------|------------|-----------------|-------|
|                  | s 20140323 021659 - Ki         |               | -            | _          |         | _           |          |          | -      |            |                 |       |
| Bestand Bewerken | Opmaak Beeld He<br>RUNID RPTID | RX_Freq (MHz) | RX_Pow (dBm) | MOD_INT1_T | WEE MOD | _Index (kHz | ) AE1 ER | on (kur) | AE LOW | el_Out (m) | V) Measurement  | Value |
| 23-3-2014        | 14:03:36                       | 1 1           | 144.9940     | -40.0 FM   |         |             | 200.0    | SN       | 37.24  | dBm        | v) Measuremerre | varut |
| 23-3-2014        | 14:03:40                       | ī ī           | 144.9940     | -40.0 FM   |         |             | 200.0    | SINAD    | 10.36  | dBm        |                 |       |
| 23-3-2014        | 14:03:45                       | 1 1           | 144.9940     | -40.0 FM   | 3.0     | 1.000       | 200.0    | DIST     | 30.54  | %          |                 |       |
| 23-3-2014        | 14:03:49                       | 2 1           | 144.99450    | -40.0 FM   |         |             | 200.0    | SN       | 38.32  | dBm        |                 |       |
| 23-3-2014        | 14:03:53                       | 2 1           | 144.99450    | -40.0 FM   |         |             | 200.0    | SINAD    | 8.02   | dBm        |                 |       |
| 23-3-2014        | 14:03:58                       | 2 1           | 144.99450    | -40.0 FM   |         |             | 200.0    | DIST     | 40.0   | %          |                 |       |
| 23-3-2014        | 14:04:03                       | 3 1           | 144.99500    | -40.0 FM   | 3.0     | 1.000       | 200.0    | SN       | 39.4   | dBm        |                 |       |
|                  |                                |               |              |            |         |             |          |          |        |            |                 |       |

Note : It is not possible to save an empty Excel file (so without any measurement done)

Enjoy Remote Measurements www.30Dbm.com © 2014 Jos Delissen 28

## 7.3. Download of logging section

| Lo     | 10.5 10. 5                                                                     | 1 |                               |                                               |
|--------|--------------------------------------------------------------------------------|---|-------------------------------|-----------------------------------------------|
| Sa     | ad Default Configuration<br>ave Configuration as default                       |   | Bestandsnaam:<br>Opslaan als: | CMT Log 20140323 024951<br>Text Files (*.bxt) |
| 115.08 | ave (Last) Measurement run to Excel<br>ave (Last) Measurement run to .txt file |   |                               |                                               |
| Sa     | ave Logging to .txt file                                                       |   |                               |                                               |

Or Crief from the logging section (Section G)

Will save the logging to a user selectable .txt file. The column separator is **<u>not used</u>** here. The logging will be saved in the same format as displayed in the screen. E.g.

|          |                                                                      |                                                                         |                                                                                                    |                                                                                                    | 0                                                                                                    |                                                                                                    |
|----------|----------------------------------------------------------------------|-------------------------------------------------------------------------|----------------------------------------------------------------------------------------------------|----------------------------------------------------------------------------------------------------|----------------------------------------------------------------------------------------------------|----------------------------------------------------------------------------------------------------|
| Ma       | x.                                                                   | 200                                                                     | Logged                                                                                                    | 135                                                                                                    | Total Processed                                                                                                    | 135                                                                                                    |
| 14:09:17 | 25                                                                   | 1                                                                       | DIST                                                                                                    | 36.97                                                                                                    | %                                                                                                    |                                                                                                    |
| 14:09:12 | 25                                                                   | 1                                                                       | SINAD                                                                                                    | 8.68                                                                                                    | dBm                                                                                                    |                                                                                                    |
| 14:09:08 | 25                                                                   | 1                                                                       | SN                                                                                                    | 39.02                                                                                                    | dBm                                                                                                    |                                                                                                    |
| 14:09:03 | 24                                                                   | 1                                                                       | DIST                                                                                                    | 50.35                                                                                                    | %                                                                                                    |                                                                                                    |
| 14:08:58 | 24                                                                   | 1                                                                       | SINAD                                                                                                    | 6.02                                                                                                    | dBm                                                                                                    |                                                                                                    |
| 14:08:54 | 24                                                                   | 1                                                                       | SN                                                                                                    | 39.2                                                                                                    | dBm                                                                                                    |                                                                                                    |
|          | 14:09:17<br>14:09:12<br>14:09:08<br>14:09:03<br>14:08:58<br>14:08:54 | 14:09:12 25<br>14:09:08 25<br>14:09:03 24<br>14:08:58 24<br>14:08:54 24 | 14:09:17         25         1           14:09:12         25         1           14:09:08         25         1           14:09:03         24         1           14:08:58         24         1           14:08:54         24         1 | 14:09:17         25         1         DIST           14:09:12         25         1         SINAD           14:09:08         25         1         SN           14:09:03         24         1         DIST           14:08:58         24         1         SINAD           14:08:54         24         1         SINAD | 14:09:17         25         1         DIST         36.97           14:09:12         25         1         SINAD         8.68           14:09:08         25         1         SN         39.02           14:09:03         24         1         DIST         50.35           14:08:58         24         1         SINAD         6.02           14:08:54         24         1         SN         39.2 | Max.         200         Logged         135         Total Processed           14:09:17         25         1         DIST         36.97         %           14:09:12         25         1         SINAD         8.68         dBm           14:09:08         25         1         SIN         39.02         dBm           14:09:03         24         1         DIST         50.35         %           14:08:58         24         1         SINAD         6.02         dBm           14:08:54         24         1         SN         39.2         dBm |

#### Will be shown in the .txt file as

| CMT Log 20140323 021815 - Kladblok                                                                                             |                                                                                                    |                                                    |                                 |                                                                   |                                                                          |                                                |  |  |  |
|----------------------------------------------------------------------------------------------------|----------------------------------------------------------------------------------------------------|----------------------------------------------------|---------------------------------|-------------------------------------------------------------------|--------------------------------------------------------------------------|------------------------------------------------|--|--|--|
| Bestand Bewerken C                                                                                                    | pmaak Beeld Help                                                                                           |                                                    |                                 |                                                                   |                                                                          |                                                |  |  |  |
| 23-3-2014<br>23-3-2014<br>23-3-2014<br>23-3-2014<br>23-3-2014<br>23-3-2014<br>23-3-2014<br>23-3-2014<br>23-3-2014<br>23-3-2014 | 4:09:17<br>4:09:12<br>4:09:08<br>4:09:03<br>4:08:58<br>4:08:58<br>4:08:54<br>4:08:49<br>4:08:45<br>4:08:41 | 25<br>25<br>25<br>24<br>24<br>24<br>23<br>23<br>23 | 1<br>1<br>1<br>1<br>1<br>1<br>1 | DIST<br>SINAD<br>SN<br>DIST<br>SINAD<br>SN<br>DIST<br>SINAD<br>SN | 36.97<br>8.68<br>39.02<br>50.35<br>6.02<br>39.2<br>37.12<br>8.64<br>43.5 | %<br>dBm<br>dBm<br>%<br>dBm<br>%<br>dBm<br>dBm |  |  |  |

Note : It is not possible to save as empty log.

30

# 8. Saving and using configuration files

| File Settings Info                                                               | All the configuration settings can be saved and opened                                                                                                    |
|----------------------------------------------------------------------------------|----------------------------------------------------------------------------------------------------|
| Load New Configuration                                                           | again. Saving will be done in a user selectable directory.                                                                                                    |
| Save Configuration As                                                            |                                                                                                    |
| Load Default Configuration<br>Save Configuration as default                      |                                                                                                    |
| Save (Last) Measurement run to Excel<br>Save (Last) Measurement run to .txt file |                                                                                                    |
| Save Logging to .txt file                                                        |                                                                                                    |
| Restore to factory defaults                                                      |                                                                                                    |
| Load New Configuration Save Configuration As                                     | Opens a configuration file, previously saved.<br>Saves the configuration file, but file will not be used as<br>default. Used to save and manage several configuration<br>files |
| Load Default Configuration                                                       | Opens the default configuration file ( = file used at startup)                                                                                                    |
| Save Configuration as default                                                    | Saves the configuration file as default file. The file specified here will also used during startup of the tool.                                                               |
| Restore to factory defaults                                                      | Restores all values to initial values, including GPIB channel setup.                                                                                                    |

# 9. Appendix – Quick Start Guide

### 9.1. First make sure the CMT - GPIB address is set properly

Make sure the GPIB Channel on the CMT has been set properly by using the special function "B" (on the CMT itself)

## [B] 100 [SPEC] **XX** [SPEC]

## **xx** = GPIB Address to be used (e.g. 25)

Only then start using the CMT RCS Software (with the same address step up)

Push on **GPIB**. If everything is ok it becomes green. If it does not become green check the connection to the device, its GPIB address setting or the mandatory NI GPIB card drivers.

Any GPIB's errors are displayed in the message bar

| File Settings Info                                    |                                       |
|-------------------------------------------------------|---------------------------------------|
| ID Message<br>25 Error GPIB: No Listeners on the GPIB | SPEC PRINT GPIB SET STOP II >>        |
| Reset any severe error's with the button (            | (the GPIB channel cannot be opened if |

## 9.2. Perform a single measurement run.

For example: perform a Noise measurement for a receiver (RX Measurement)

1. Select one or more measurements

| RX Meas                     | RX Measurement ♥ AUTO |     |                   |    |  |  |  |  |  |  |
|-----------------------------|-----------------------|-----|-------------------|----|--|--|--|--|--|--|
| <ul> <li>Special</li> </ul> | Target Actual         |     | Type [Target ]    |    |  |  |  |  |  |  |
| SN SN                       | 12.0                  | dBm | S/N               | dB |  |  |  |  |  |  |
| SINAD                       | 12.0                  | dBm | SINAD             | dB |  |  |  |  |  |  |
| 📃 DIST (%)                  | 5.0                   | dBm | DIST (Distortion) | %  |  |  |  |  |  |  |
| Quieting                    | 20.0                  | dBm |                   |    |  |  |  |  |  |  |
| Squelch                     | Low                   | dBm |                   |    |  |  |  |  |  |  |
|                             | Hyst.                 | dBm |                   |    |  |  |  |  |  |  |
| Bandwidth                   | 6 dB                  | kHz |                   |    |  |  |  |  |  |  |
|                             | Freq. OffSet          | kHz |                   |    |  |  |  |  |  |  |

2. Press " to start a single measurement run

| R) | ( Measu   | urement       | VIUA 🔽 |     |           | CCITT ALL  | 5  | ⇒ |
|----|-----------|---------------|--------|-----|-----------|------------|----|---|
|    | Special   | Target Actual |        |     | Туре      | [Target ]  |    |   |
|    | SN        | 12.0          |        | dBm | V S/N     |            | dB | 3 |
|    | SINAD     | 12.0          |        | dBm | SINAD     |            | dB | 3 |
|    | DIST (%)  | 5.0           |        | dBm | 📝 DIST (D | istortion) | %  |   |
|    | Quieting  | 20.0          |        | dBm |           |            |    |   |
|    | Squelch   | Low           |        | dBm |           |            |    |   |
|    |           | Hyst.         |        | dBm |           |            |    |   |
|    | Bandwidth | 6 dB          |        | kHz |           |            |    |   |
|    |           | Freq. OffSet  |        | kHz |           |            |    |   |

3. All measurements will take place. As soon as a measurement is completed its value will be shown.

RX Measurement V AUTO CCITT ALL CLR U. Special Target Actual Type Target 1 SN SN 12.0 dBm 1 S/N 39.04 dB dBm dB SINAD SINAD 12.0 DIST (Distortion) 🔲 DIST (%) 5.0 dBm % Quieting 20.0 dBm Squelch Low dBm Hyst. dBm Bandwidth 6 dB kHz Freq. OffSet kHz

Note: To continuously repeat the same measurement click on , then the same measurement will repeat itself. Any device changes (frequency, demodulation mode etc) will be effective as soon as a cycle of all selected measurements has finished. This is done to prevent disturbance of any ongoing measurements.

| RX Meas                     | urement 🔽 AUTO |     |                   |       |    |  |  |
|-----------------------------|----------------|-----|-------------------|-------|----|--|--|
| <ul> <li>Special</li> </ul> | Target Actual  |     | Type [Target]     |       |    |  |  |
| SN SN                       | 12.0           | dBm | S/N               | 11.46 | dB |  |  |
| SINAD                       | 12.0           | dBm | SINAD             | 8.96  | dB |  |  |
| 📃 DIST (%)                  | 5.0            | dBm | DIST (Distortion) | 35.4  | %  |  |  |
| Quieting                    | 20.0           | dBm |                   |       |    |  |  |
| Squelch                     | Low            | dBm |                   |       |    |  |  |
|                             | Hyst.          | dBm |                   |       |    |  |  |
| Bandwidth                   | 6 dB           | kHz |                   |       |    |  |  |
|                             | Freq. OffSet   | kHz |                   |       |    |  |  |

## 9.3. To make automated run of measurements

1. Select the requested measurement and enable the section (AUTO.ENABLE)

| RX Meas    | urement       | 🔽 AUTO |     |           |             |  |    |  |
|------------|---------------|--------|-----|-----------|-------------|--|----|--|
| Special    | Target Actuar |        |     | Type      | [Target ]   |  |    |  |
| SN SN      | 12.0          |        | dBm | S/N       |             |  | dB |  |
| SINAD      | 12.0          |        | dBm | SINAD     |             |  | dB |  |
| 📃 DIST (%) | 5.0           |        | dBm | 🔽 DIST (D | )istortion) |  | %  |  |
| Quieting   | 20.0          |        | dBm |           |             |  |    |  |
| Squelch    | Low           |        | dBm |           |             |  |    |  |
|            | Hyst.         |        | dBm |           |             |  |    |  |
| Bandwidth  | 6 dB          |        | kHz |           |             |  |    |  |
|            | Freq. OffSet  |        | kHz |           |             |  |    |  |

2. Make the required selection of frequency range (or Time Range). This can be done manually or using a predefined frequency range (or even a time range). For predefined ranges select the **SET** Button

| File     | Settings         | Info |  |            |      |     |      |        |
|----------|------------------|------|--|------------|------|-----|------|--------|
| ID<br>25 | Message<br>Ready |      |  | SPEC PRINT | GPIB | SET | STOP | <br>>> |

3. Make the required selection of frequency range (or Time Range). E.g.

| Type<br>Max Steps<br>999 |          |          |           |           |
|--------------------------|----------|----------|-----------|-----------|
|                          | From     | То       | Step Size | Delay (s) |
| RF Frequency (MHz)       | 144.9940 | 145.0060 | 0.0005    | 0         |
| RF Power (dBm)           | -120.0   | -50.0    | 2.0       | 0         |
| RF Modulation            | 0        | 3.0      | 0.1       | 0         |
| AF Frequency (kHz)       | 0.300    | 3.000    | 0.050     | 0         |
| AF Level (mV)            | 0        | 200      | 2         | 0         |

(now 25 measurement runs will be calculated (145.006 - 144994) / 0.0005 + 1))

4. Close the screen and press Button

| File Settings Info     |                          |   |    |
|------------------------|--------------------------|---|----|
| ID Message<br>25 Ready | SPEC PRINT GPIB SET STOP | п | >> |

5. Now the whole measurements starts (the current measurement run is displayed in the screen as well as the total number of measurement runs planned)

| ID Message<br>25 TX 'AF:SI | #DB?*: Waiting for reply | SPEC                |            | SET STOP            | II >> | Auto Run Type<br>2 / 25 SINAD | R     | epeat |
|----------------------------|--------------------------|---------------------|------------|---------------------|-------|-------------------------------|-------|-------|
| RX / TX - Sig              | nal Generator            | On                  | RX Meas    | surement 🔽 AUTO     | )     | CCITT                         | CLR   | 5]    |
| Power                      | RX Frequency             | TX Frequency        | Special    | Target Actual       |       | Type [Target ]                |       |       |
| -40.0 dBm                  | 144.99450 MHz            | 144.99450 MHz       | SN         | 12.0                | dBm   | S/N                           | 38.22 | dB    |
| +                          | +                        | V TX=BX +           | SINAD      | 12.0                | dBm   | SINAD                         | 10.32 | dB    |
| 10.0 -                     | 0.0005 -                 | 0.12500             | 📰 DIST (%) | 5.0                 | dBm   | DIST (Distortion)             | 30.7  | %     |
| 10.0                       | 0.0005                   | 0.12300             | C Quieting | 20.0                | dBm   |                               |       |       |
| Preset RF Power            | Preset RF Freq. Step     | Preset RF Frequency | Squelch    | Low                 | dBm   |                               |       |       |
| 10.0 dBm                   | © 0.0125 MHz             | 10.7000 MHz         |            | Hyst.               | dBm   |                               |       |       |
| 0.0 dBm                    | © 0.00001 MHz            | © 145.0000 MHz      | Bandwidth  | h <mark>6</mark> dB | kHz   |                               |       |       |
| 🔿 -80.0 dBm                | © 1.0000 MHz             | 435.0000 MHz        |            | Freq. OffSet        | kHz   |                               |       |       |

6. The measurement can be temporarily stopped and restarted by the

button. With the "STOP" button, all measurements will be stopped. The GPIB channel will be closed down and the software will be set into its initial state.

7. Depending on the Excel settings, Excel will start automatically to display all the measure values in one sheet, including a graphical representation.

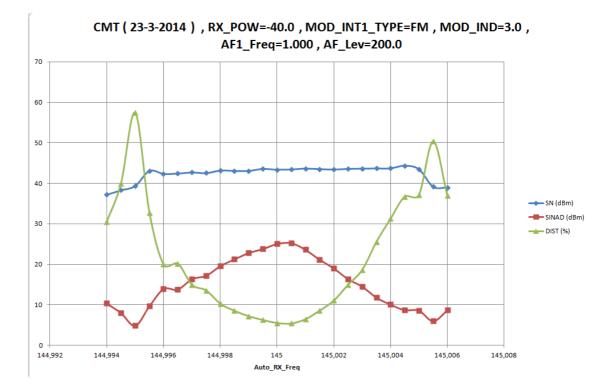

### 9.4. How to enter values in a box and save them?

All the **blue** values can be edited. For example it is possible to change the step size and to save it into your own configuration file

1. <u>Click with your cursor on the (blue) text</u>

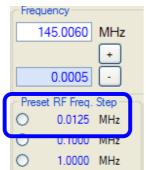

2. Enter the new value.

| 0.0125 | [ Court |
|--------|---------|
| 0.0120 | Cancel  |
| 0.025  | ОК      |

3. Click on Ok. A check on maximum and minimum values is performed. If all ok the value will be updated in the screen

| Frequ | ency     |      |
|-------|----------|------|
| 14    | 15.0060  | MHz  |
|       |          | +    |
|       | 0.0005   | ·    |
| Prese | RF Freq. | Step |
| 0     | 0.0250   | MHz  |
| 0     | 0.1000   | MHz  |
| 0     | 1.0000   | MHz  |
|       |          |      |

On error a message like below could occur.

| MT - V1.0 : Information      |    |
|------------------------------|----|
| The minimum value is 0.00001 |    |
|                              |    |
|                              | OK |

38

4. To save your configuration. You can use the save buttons (e.g. save as your default configuration).

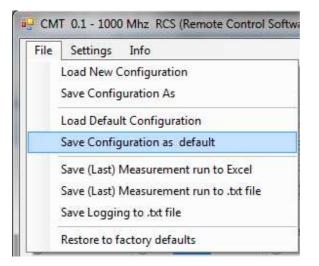

When using the first time you need to select an directory/filename. E.g.

| cmt - config - 25 |
|-------------------|
| txt files (*.txt) |

The file name and directory will be remembered for next usage.